#### <span id="page-0-0"></span>Variablenwechsel

- 1. [Kurven in Polarkoordinaten](#page-1-0)
- 2. Bogenlänge
- 3. Polarkoordinaten Ergänzungen
- 4. [Krummlinige Koordinaten](#page-4-0)
- 5. Flächeninhalt der Ellipse
- 6. [Substitution auf einen Blick](#page-6-0)
- 7. [Transformationsformel](#page-7-0)

### <span id="page-1-0"></span>[↑](#page-0-0) Kurven in Polarkoordinaten Flächenberechnung

 $\hat{y}$ 

 $\widetilde{\varphi}$ 

1

1

r

 $\Box$ 

 $\overline{x}$ 

•

 $\bigcap$ 

 $\mathcal{D}$ 

Um den Flächeninhalt der Kardioide $r(\varphi) = 1 + \cos \varphi, \;\; 0 \leq \varphi < 2\pi,$ zu berechnen, stellen wir deren Polarkoordinaten  $(\varphi, r)$ im  $\varphi r$ -Koordinatensystem dar.

Jedem Flächenelement dA unter dem Graphen  $r(\varphi)$  entspricht dann in eineindeutiger Weise einem Flächenelement  $dA^*$  in der Kardioide, das um das r-fache vergrößert bzw. verkleinert ist.

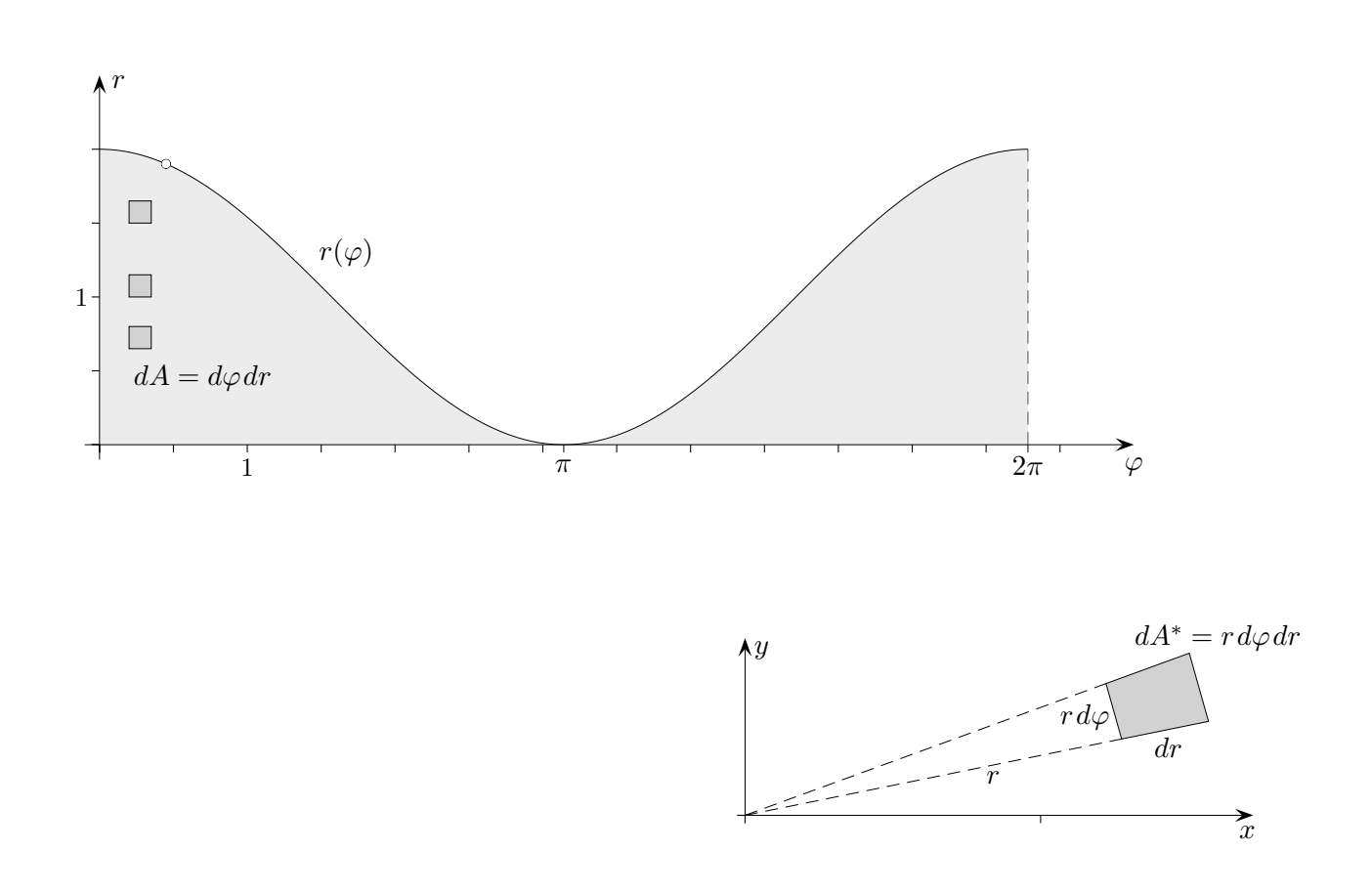

Addition der mit r multiplizierten Flächenelemente unter dem Graphen  $r(\varphi)$  und Grenzwertbildung führt daher einerseits zum Flächeninhalt der Kardioide, andererseits zum Doppelintegral:

$$
\int_0^{2\varphi} \int_0^{r(\varphi)} r dr d\varphi = \int_0^{2\varphi} \frac{1}{2} [r(\varphi)]^2 d\varphi
$$

Für die Kardioide ergibt sich der Flächeninhalt  $\frac{3}{2}\pi$ .

Dieses dargestellte Vorgehen ist auch typisch bei der Verwendung von Zylinder- und Kugelkoordinaten.

<span id="page-2-0"></span>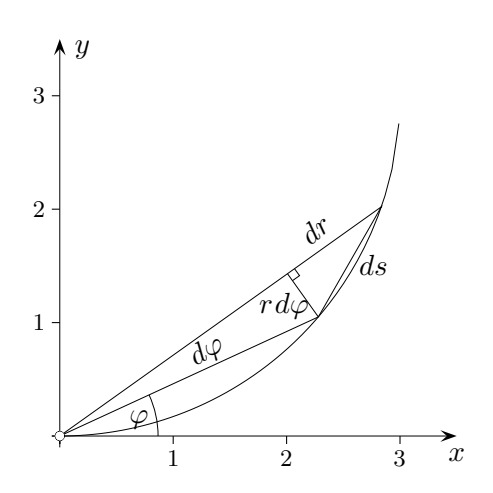

$$
r = r(\varphi)
$$
  
\n
$$
ds = \sqrt{dr^2 + r^2 d\varphi^2}
$$
  
\n
$$
s = \int_{\varphi_1}^{\varphi_2} \sqrt{r'(\varphi)^2 + r(\varphi)^2} d\varphi
$$

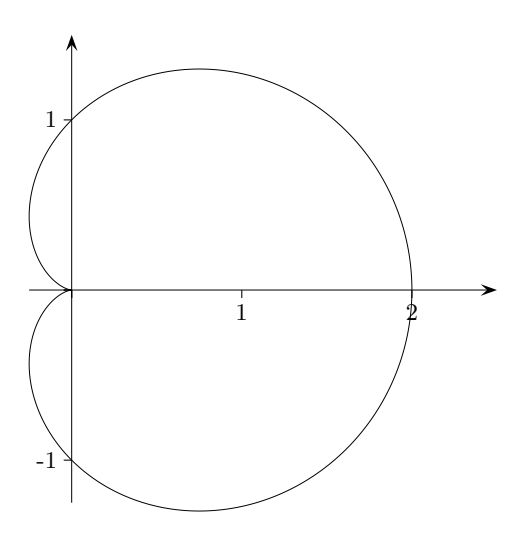

$$
r = 1 + \cos \varphi \qquad \text{Kardioide}
$$
  
\n
$$
s = \int_{0}^{\pi} \sqrt{(\sin \varphi)^2 + (1 + \cos \varphi)^2} \, d\varphi
$$
  
\n...  
\n
$$
= \sqrt{2} \int_{0}^{\pi} \sqrt{1 + \cos \varphi} \, d\varphi
$$
  
\n
$$
= 4 \left[ \sin \frac{\varphi}{2} \right]_{0}^{\pi} = 4
$$

$$
\sqrt{1+\cos\varphi} = \sqrt{2}\cos\frac{\varphi}{2}
$$

[↑](#page-0-0) <sup>R</sup> <sup>c</sup> oolfs

## [↑](#page-0-0) Polarkoordinaten Ergänzungen

<span id="page-3-0"></span>Nebenbei haben wir die Leibnizsche Sektorenformel erhalten,  $\varphi$  variiert hier zwischen  $\alpha$  und  $\beta$ .

$$
A_{\text{Sektor}} = \int_\alpha^\beta \frac{1}{2} \bigl[ r(\varphi) \bigr]^2 d\varphi
$$

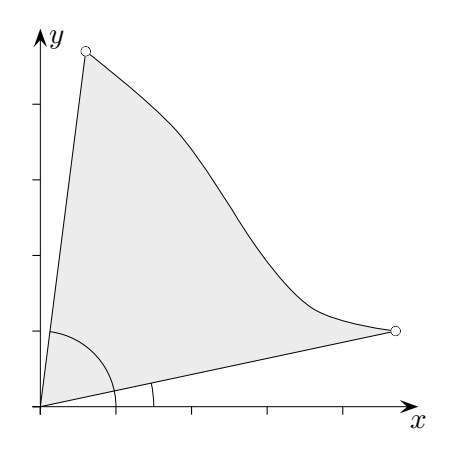

Volumen werden, falls Polarkoordinaten vorliegen, naheliegend mit

$$
\int_0^{2\varphi} \int_0^{r(\varphi)} f(r,\varphi) \, r \, dr \, d\varphi
$$

berechnet, wobei die Integrationsgrenzen noch angepasst werden können.

Der Übergang von einem Doppelintegral in kartesischen Koordinaten

$$
\int_B \int f(x, y) \, dx \, dy
$$

zu Polarkoordinaten erfolgt mit

$$
x = r \cdot \cos \varphi
$$

$$
y = r \cdot \sin \varphi
$$

$$
\iint_{B} f(x, y) dx dy = \int_{\varphi_1}^{\varphi_2} \int_{r_a(\varphi)}^{r_b(\varphi)} \underbrace{f(r \cdot \cos \varphi, r \cdot \sin \varphi)}_{\text{Funktion mit den Variablen } r \text{ un}}
$$

mit den Variablen  $r$  und  $\varphi$ 

 $\uparrow$   $\qquad \qquad \odot$  Roolfs

## [↑](#page-0-0) Krummlinige Koordinaten

<span id="page-4-0"></span>Eine umkehrbare Funktion ist für einen Bereich im  $uv$ -Koordinatensystem gegeben durch

$$
(u, v) \longrightarrow \left(\begin{matrix} x(u, v) \\ y(u, v) \end{matrix}\right)
$$

Falls eine Variable konstant bleibt, erhalten wir eine Kurve.

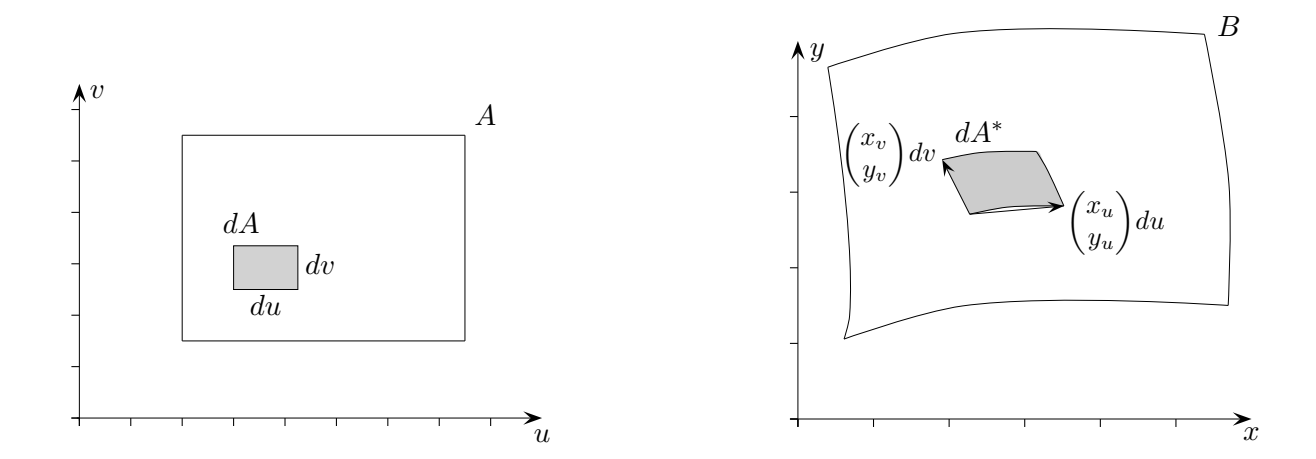

Es gilt:

$$
dA = du dv
$$
  
\n
$$
dA^* = \begin{vmatrix} x_u & x_v \\ y_u & y_v \end{vmatrix} | du dv
$$
 Parallelogrammfäche, Betrag der Determinante,  
\nsiehe Determinanten, ...  
\n
$$
= |x_u y_v - x_v y_u| du dv
$$

Die beiden nächsten Formeln sollten nun verständlich sein.

$$
\iint_{B} dx dy = \iint_{A} |x_{u} y_{v} - x_{v} y_{u}| du dv
$$
  

$$
\iint_{B} f(x, y) dx dy = \iint_{A} f(x(u, v), y(u, v)) |x_{u} y_{v} - x_{v} y_{u}| du dv
$$

 $\uparrow$   $\qquad \qquad \qquad \odot$  Roolfs

<span id="page-5-0"></span>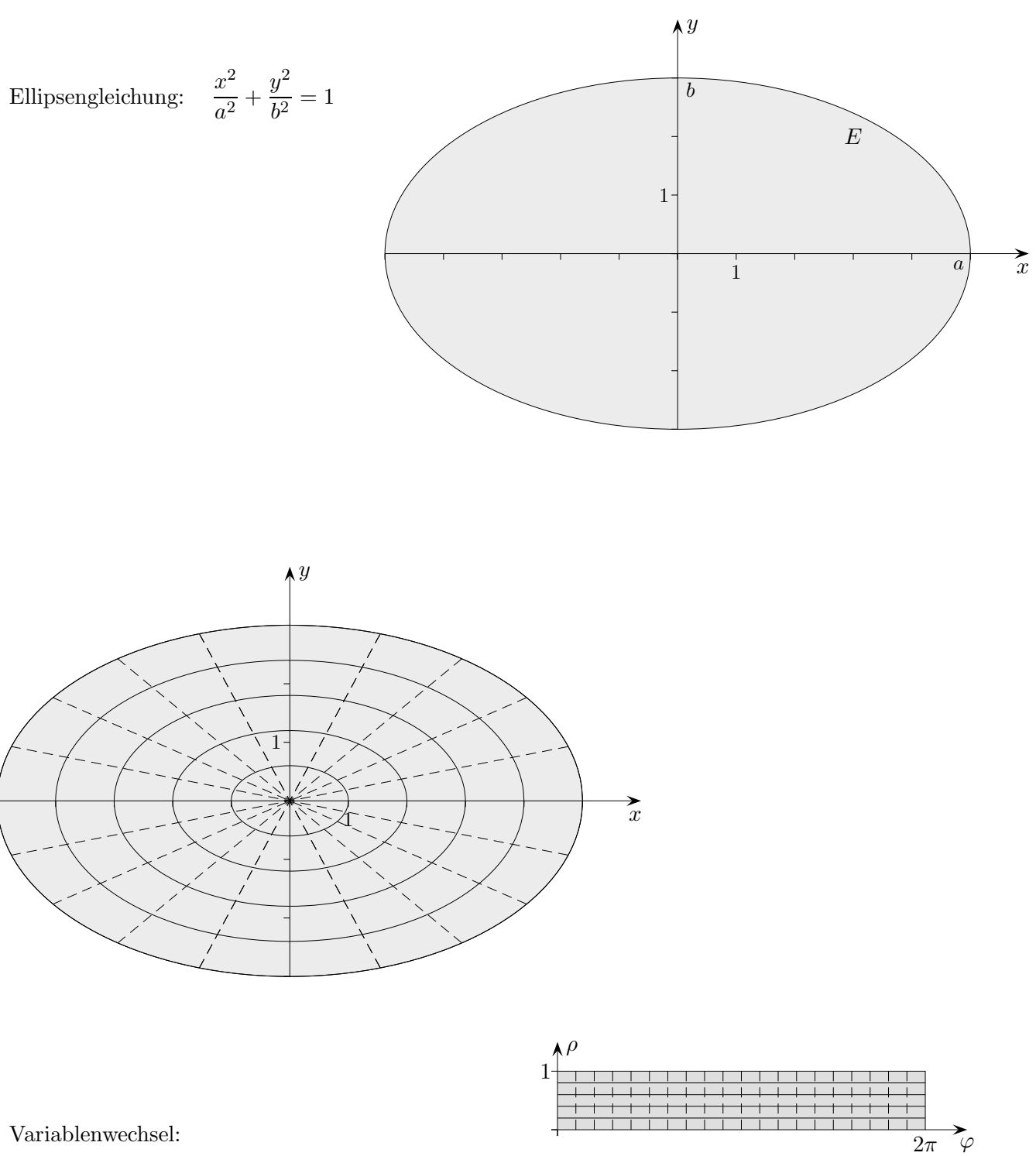

Variablenwechsel:

$$
x = a \rho \cos \varphi
$$
  

$$
y = b \rho \sin \varphi
$$
  

$$
|x_{\varphi} y_{\rho} - x_{\rho} y_{\varphi}| = ab \rho
$$

$$
\iint_{E} dx dy = ab \int_{0}^{2\pi} d\varphi \int_{0}^{1} \rho d\rho = \pi ab
$$

© Roolfs

# [↑](#page-0-0) Substitution auf einen Blick

<span id="page-6-0"></span>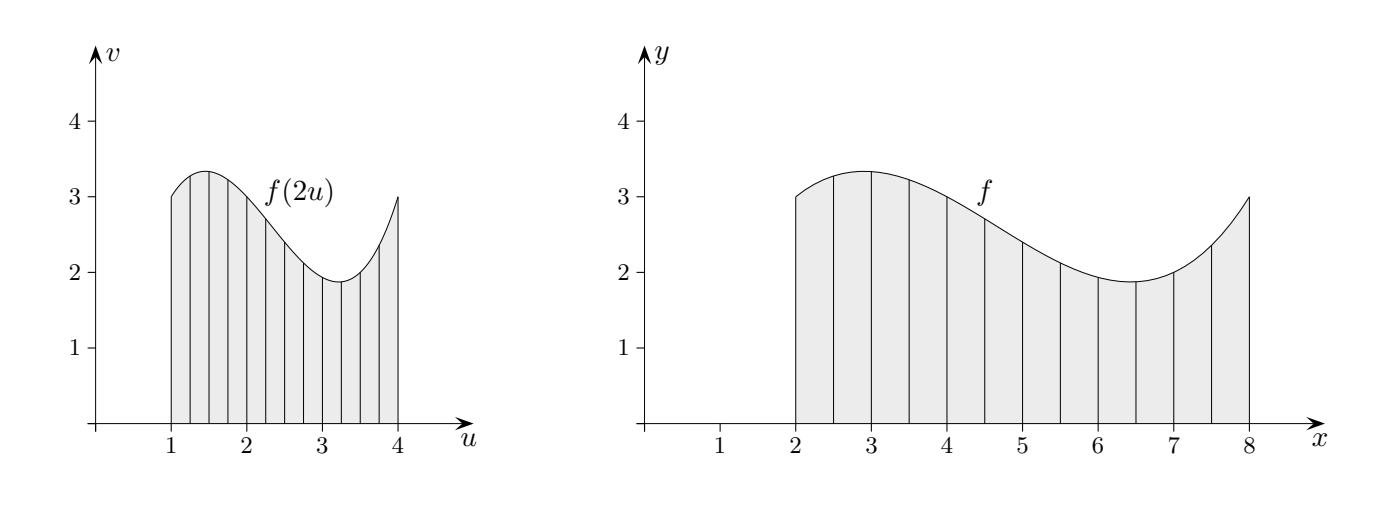

$$
\int_{a}^{b} f(x) dx = \int_{g^{-1}(a)}^{g^{-1}(b)} f(g(x)) \cdot g'(x) dx
$$

$$
\int_{2}^{8} f(x) dx = \int_{1}^{4} f(2u) \cdot 2 du
$$

Mit  $u\to 2u$ verdoppeln sich die Längen der Intervalle auf der  $u\text{-Achse.}$ 

[↑](#page-0-0) <sup>R</sup> <sup>c</sup> oolfs

[↑](#page-0-0) Integration durch Substitution Transformationsformel anschaulich

<span id="page-7-0"></span>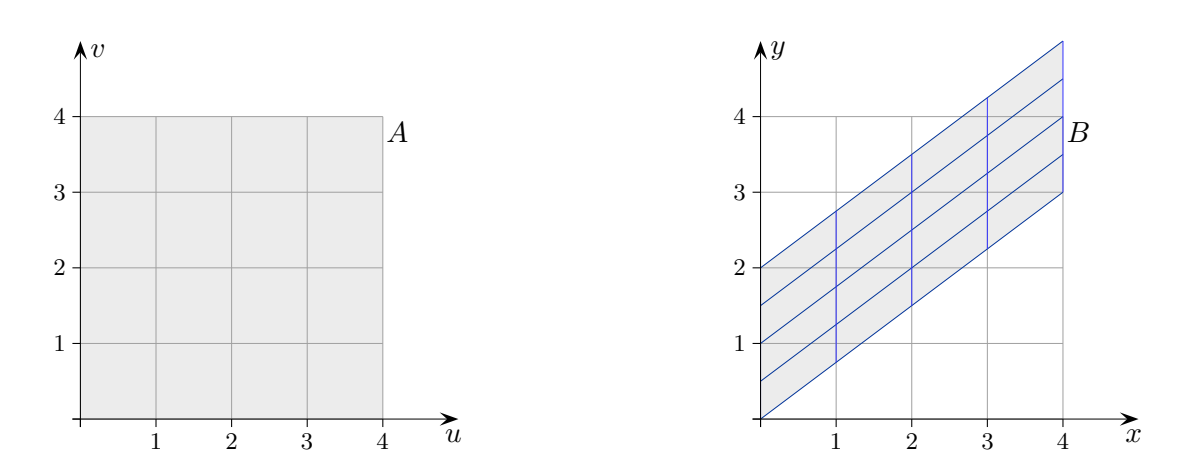

Die lineare Abbildung  $(x(u, v), y(u, v))$ 

$$
x = u
$$
  

$$
y = \frac{3}{4}u + \frac{1}{2}v
$$

bildet das Quadrat A auf das Parallelogramm B ab.

Auf A sei eine Funktion f definiert.

Das dadurch gegebene Volumen wird gemäß der Abbildung gestaucht und geschert. A wird zu B verformt. Bei einer Scherung bleibt das Volumen erhalten. Offensichtlich gilt in diesem Fall:

$$
\iint\limits_B f(x, y) dx dy = \iint\limits_A f(x(u, v), y(u, v)) \underbrace{\begin{bmatrix} x_u y_v - x_v y_u \end{bmatrix}}_{det} du dv
$$

$$
\det \begin{pmatrix} \frac{\partial x(u, v)}{\partial u} & \frac{\partial x(u, v)}{\partial v} \\ \frac{\partial y(u, v)}{\partial u} & \frac{\partial y(u, v)}{\partial v} \end{pmatrix}
$$

Hierbei ist die Determinante  $\frac{1}{2}$ , wie man leicht nachrechnen oder auch sehen kann, ein Quadrat wird auf ein Parallelogramm mit halbem Flächeninhalt abgebildet.

Bei linearen Abbildungen gehen stets Quadrate in Parallelogramme über. Deren Flächeninhalte können mit Determinanten ermittelt werden.

7